# **BD Aria Fusion Standard Operation Protocol – Basic Operation**

#### A. Laser

- 1. Check if the laser needed is turned ON.
  - \* Turn off laser(s) not required may improve cell viability
  - \*\* Blue Laser MUST be turned ON.

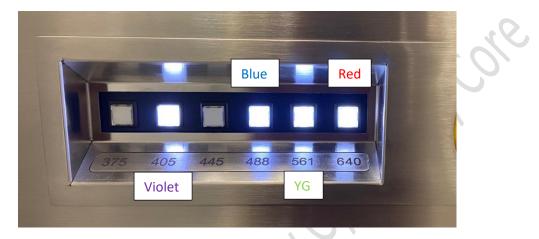

#### B. User Login

2.

Login to FACSDiva Software with your username and password.
 \*If you do not have account, please contact our staff for assistance.

| Log In     | BD          | -    |
|------------|-------------|------|
| User Name: | 🚴 Ocleaning |      |
| Password:  | ОК          | Quit |

Click Use CST Settings if the window below pops up.

| 9.00 | Mismatch  |                                                         |                                        |
|------|-----------|---------------------------------------------------------|----------------------------------------|
|      |           | from CST are different fr<br>gs would you like to apply | om those currently in BD FACSDiva<br>? |
| -    |           | w this message again for<br>r my decision.              | current login session.                 |
|      | Details>> | Use CST Settings                                        | Keep BD FACSDiva Settings              |

Centre for PanorOmic Sciences – Imaging and Flow Cytometry Core

#### C. Stream Optimization

- 1. Go to 100 micron window (upper monitor)
- 2. Adjust the Freq (Starting Value 29.2) so the "neck" of a drop is formed 4.
- 3. Adjust the Ampl (Starting Value 3.0) so the Drop 1 is close to 120 and Gap is close to 10

S AN AND

4. Turn ON the Sweet spot

100 micron 🛛 🔀

Stream

Sweet Spot

22

3.

2.

Ampl:

Freq:

Drop 1:

Gap:

3.1

29.2

127 117 9

10

#### D. Accudrop Delay Assay

1. To Import Accudrop Drop Delay template, click *Experiment > New Experiment*. Select Accudrop Drop Delay, then click *OK* 

| <complex-block></complex-block>                                                                                                    | BD FACSDiva Sof         | tware - Ocleaning (Fusion 100 | 0u 488, 561  | , 640, 4 |        |                          |   |                |
|----------------------------------------------------------------------------------------------------|-------------------------|-------------------------------|--------------|----------|--------|--------------------------|---|----------------|
| Iou mice   New Tube   Stream   New Tube   Upper Experiment   Opper Experiment   Ctrl+U   Experiment Layout   Compensation Setup                                                                                                    |                         |                               |              |          |        |                          |   |                |
| 100 micro     New Tube     Curlet     New Global Worksheet     Open Experiment        Curlet     Open Experiment     Curlet     Open Experiment     Curlet     Open Experiment     Curlet     Open Experiment     Curlet     Open Experiment     Curlet     Open Experiment     Curlet     Open Experiment     Curlet     Open Experiment     Curlet     Open Experiment     Curlet     Open Experiment     Curlet     Open Experiment     Curlet     Open Experiment     Curlet     Superiment     Open Experiment     Superiment     Open Experiment     Open Experiment     Open Experiment     Open Experiment     Open Experiment     Open Experiment     Open Experiment     Open Experiment     Open Experiment     Open Experiment     Open Experiment     Open Experiment     Open Experiment                                                                                                    | <b>B</b> *7             | New Folder                    | Ctrl+N       |          |        |                          |   |                |
| Streen Vew Tube Cutrint Cutrint Vew Tube Cutrint Vew Tube Cutrint Vew Tube Cutrint Vew Tube Cutrint Cutrint Vew Global Worksheet Open Experiment Cutrint Cutrint Curries Vew Global Worksheet Open Experiment Expout Compensation Setup Vew Tube Vew Global Worksheet Open Experiment Expout Compensation Setup Vew Tube Vew Global Worksheet Open Experiment Expout Compensation Setup Vew Tube Vew Global Worksheet Open Experiment Expout Compensation Setup Vew Tube Vew Global Worksheet Open Experiment Expout Compensation Setup Vew Tube Vew Global Worksheet Open Experiment Expout Compensation Setup Vew Tube Vew Global Worksheet Open Experiment Expouse Vew Global Worksheet Open Experiment Expouse Vew G                                                                                                    |                         | New Experiment                | Ctrl+E       |          |        |                          |   |                |
| Stream I New Tube Ctrl + T<br>New Cytometer Settings<br>Import Cytometer Settings<br>Import Cytometer Settings<br>Import Cytometer Settings<br>Coopen Experiment Ctrl + U<br>Experiment Layout<br>Compensation Setup<br>Experiment Templats<br>General<br>Name<br>Name | 100 micror              | ivew specimen                 | Ctri+IVI     | A.       |        |                          |   |                |
| Image: Image: Image                                                                                                    | Stream 🦷                | New Tube                      | Ctrl+T       |          |        |                          |   |                |
| Image: Acudrop Drop Delay                                                                                                    | 🛛 Sweet Sp 🗐            | New Cytometer Settings        |              |          |        |                          |   |                |
| Open Experiment Ctrl+W   Experiment Ctrl+W   Experiment Compensation Setup     Experiment Experiment     Experiment Term     Name Date   Experiment Term   Experiment Term   Experiment Term   Experiment Term     Experiment Term     Experiment Term     Experiment Term     Experiment Term     Experiment Term     Experiment Term     Experiment Term     Experiment Term     Experiment Term     Experiment Copers:     Experiment Term     Experiment Copers:     Experiment Copers:     Experiment <td></td> <td>Import Cytometer Settings</td> <td></td> <td></td> <td></td> <td></td> <td></td> <td></td>                                                                                                    |                         | Import Cytometer Settings     |              |          |        |                          |   |                |
| Close Experiment Ctrl+W   Experiment Layout   Compensation Setup     Image: Compensation Setup     Image: Compen                                                                                                    |                         | New Global Worksheet          |              |          |        |                          |   |                |
| Close Experiment Ctrl+W   Experiment Layout   Compensation Setup     Image: Compensation Setup     Image: Compen                                                                                                    |                         | Onen Evneriment               | Ctrl+0       |          |        |                          |   | . (            |
| Experiment Layout   Compensation Setup     Image: Compensation Setup     Image: Co                                                                                                    |                         |                               |              |          |        |                          |   |                |
| Compensation Setup     Compensation Setup     Compensation Setup     Compensation Setup     Compensation Setup     Compensation Setup     Nume   Accurdrop Drop Delay   Optiest 2022 PM   Copies:   1   Copies:   1   Copies:   1   Copies:   1   Copies:   1   Copies:   1   Copies:   1   Copies:                                                                                                    | 1                       |                               | current      |          |        |                          |   | $\sim$         |
| Eperiment Templates         General         Name       Date         Scadrop Drop Delay       1725/18 12:22 PM         Dublet Discrimination Gating       7/25/18 12:22 PM         Date       1000000000000000000000000000000000000                                                                                                    | C                       | Experiment Layout             |              |          |        |                          |   | $( \bigcirc )$ |
| Experiment Templates         General         Name       Date         Scodrop Drop Delay       275/18 12:22 PM         Doublet Descriment       7/25/18 12:22 PM         Dublet Descriment       7/25/18 12:22 PM         Lame:       copies:       1         Copies:       1         Copies:       1         Copies:       1         Copies:       1         Copies:       1         Copies:       1         Composition       Composition                                                                                                    |                         | Compensation Setup            |              |          |        |                          | - |                |
| General Name Date Accudrop Drop Delay T/25/15 12:22 PM Unit Content to Content to Conten                                                                                                    | -                       |                               |              |          |        |                          |   |                |
| Name     Date       Accurdrop Drop Delay     1/25/18       Doublet Discrimination Gating     7/25/18       7/25/18     12:22 PM       QC Experiment     7/25/18       7/25/18     12:22 PM       ame:     Accurdrop Drop Delay       Copies:     1       Copies:     1       Cox     Cancel                                                                                                    |                         | plates                        |              | 5        |        | $\mathcal{O}\mathcal{O}$ |   |                |
| Doublet Discrimination Gating 7/25/18 12:22 PM<br>QC Experiment 7/25/18 12:22 PM<br>ame: Accudrop Drop Delay Copies: 1                                                                                                    |                         | Date                          |              |          |        | 5                        |   |                |
| Doublet Discrimination Gating 7/25/18 12:22 PM<br>QC Experiment 7/25/18 12:22 PM<br>ame: Accudrop Drop Delay Copies: 1 1 Copies: 1 Copies: 1 C                                                                                                    | Accudrop Drop Del       | av 7/25/18 :                  | 12:22 PM     |          |        |                          |   |                |
| QC Experiment 7/25/18 12:22 PM                                                                                                    | olaal. Execution on the |                               |              |          |        |                          |   |                |
|                                                                                                    |                         |                               |              |          |        |                          |   |                |
|                                                                                                    |                         |                               |              |          |        |                          |   |                |
|                                                                                                    |                         |                               |              |          |        |                          |   |                |
|                                                                                                    |                         |                               |              |          |        |                          |   |                |
|                                                                                                    |                         |                               |              |          |        |                          |   |                |
| Cancel                                                                                                    | Name: Accudrop Dro      | op Delay                      |              | Copies:  |        |                          |   |                |
|                                                                                                    |                         |                               |              |          |        |                          |   |                |
| - OR -                                                                                                    |                         |                               |              | ОК       | Cancel |                          |   |                |
| - OR -                                                                                                    |                         |                               | <b>O</b>     |          |        |                          |   |                |
| - OR -                                                                                                    |                         | 0                             |              |          |        |                          |   |                |
| - OR -                                                                                                    |                         | ·                             | $\mathbf{O}$ |          |        |                          |   |                |
|                                                                                                    |                         |                               |              | - OR     | -      |                          |   |                |
|                                                                                                    |                         | $\sim 0 $                     |              |          |        |                          |   |                |

2. To open existing Accudrop Drop Delay experiment, double click *Accudrop Drop Delay* on the Browser window

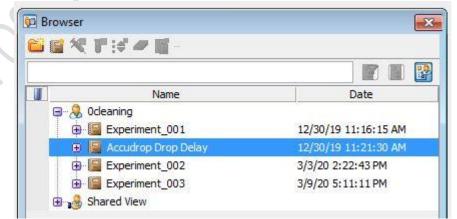

3. Expend Specimen\_001

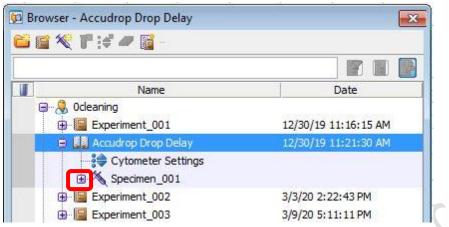

4. Click the tube pointer and expend Tube\_001

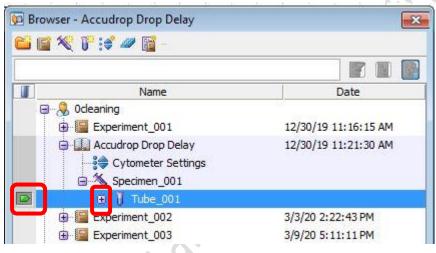

5. Double click Sort Layout\_001. Sort Layout window will pop up

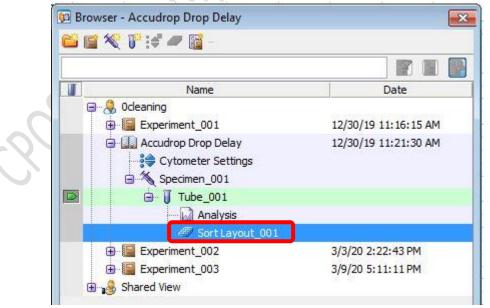

6. Go to Sort Layout Window, Select *Precision > Initial* 

| Device:              | Precision:     | Target Events: |                  | Save Sort Reports: |  | Save Conflicts | Index Sorting |
|----------------------|----------------|----------------|------------------|--------------------|--|----------------|---------------|
| 2 Tube               | ube 🔹 🖬 🛨 Co   |                | 👻 🗛 Ask User 🗸 🗸 |                    |  |                |               |
| Left                 |                |                | Rig              | ht                 |  |                |               |
| P1                   | : Continuous   |                |                  |                    |  |                |               |
| Sort Rate:           | 0 evt/s        |                | NA               |                    |  |                |               |
| Confl. Cnt:          | 0 evt          |                | NA               |                    |  |                |               |
| Confl. Rate: 0 evt/s |                |                | NA               |                    |  |                |               |
| Confl. Rate:         | Efficiency: 0% |                |                  | NA                 |  |                |               |

7. Go to 100 micron window (lower monitor), set the slider reading as 0 - 26 - 0 - 0

| 100 micron                   |                                           | X                           |
|------------------------------|-------------------------------------------|-----------------------------|
| Voltage 📉 Test Sort 🕜 Optica | l Filter 🔛 Attenuation 🗂 Waste Drawer Dro | p Delay: 25.00 🖨 Auto Delay |
| ACDU                         |                                           |                             |
| 6 D=B                        | +                                         |                             |
|                              |                                           |                             |
| 0[ 26                        | ······· 0 []                              | - 0 []                      |
| Voltage Center:              |                                           | Plate Voltage: 3,000 🕃 🛉    |
| 2nd Drop: 17                 | 3rd Drop: 7 💭 4th Drop: 3 💭               | Phase: 0                    |

8. Go to Acquisition Dashboard window, Set *Flow rate* to 1.0

| Acquisition Dashboa                                         | rd         |                      |                                                |                      | ×         |
|-------------------------------------------------------------|------------|----------------------|------------------------------------------------|----------------------|-----------|
| Current Activity Active Tube/Well Tube 00                   | Threshol   |                      | Stopping Gate Eve<br>0 evt                     |                      | osed Time |
| Basic Controls                                              | 00003      |                      | 0011                                           |                      |           |
| <b>→</b> Next Tube                                          | Loa        | ad 📕 🗖               | cquire Data                                    | Record Data          | Restart   |
| Acquisition Setup<br>Stopping Gate:                         | All Events | ✓ Events To Record:  | 10000 evt                                      | ✓ Stopping Time (see |           |
| Storage Gate:                                               | All Events | ✓ Events To Display: | 1000 evt                                       | Flow Rate:           | 140       |
| Acquisition Status<br>Processed Events:<br>Threshold Count: |            |                      | Electronic Abort Rate<br>Electronic Abort Cour |                      |           |

9. Close upper flow cell access door.

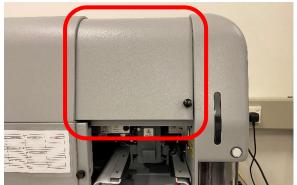

- 10. Load a tube of Accudrop beads (1 mL of PBS + 1 drop of stock) on the sample stage
- 11. Go to Acquisition Dashboard, Click Load

| Current Activity<br>Active Tube/Well | Threshold Rate | Stopping Gate Eve | ents Elapsed | Time    |
|--------------------------------------|----------------|-------------------|--------------|---------|
| Tube_001                             | 0 evt/s        | 0 evt             | 00:00:       | 00      |
| Basic Controls                       |                |                   |              |         |
| ♦ Next Tube                          | Load           | Acquire Data      | Record Data  | Restart |

- 12. Adjust *Flow rate* if needed to obtain threshold rate constantly 1000-1500 events per sec
- 13. Go to Sort Layout window, click Sort

| Precision:     | Target Events:                                             | Save Sort Repo                                                               | orts: Save Cont                                                                                                    | flicts Index Sorting                                                                                                    |  |  |  |
|----------------|------------------------------------------------------------|------------------------------------------------------------------------------|----------------------------------------------------------------------------------------------------|----------------------------------------------------------------------------------------------------|--|--|--|
| ▼ Initial ▼    | Continuous                                                 | Ask User                                                                     | •                                                                                                    |                                                                                                    |  |  |  |
|                |                                                            | Right                                                                        |                                                                                                    |                                                                                                    |  |  |  |
| : Continuous   |                                                            |                                                                              |                                                                                                    |                                                                                                    |  |  |  |
| 0 evt/s        |                                                            |                                                                              | NA                                                                                                    |                                                                                                    |  |  |  |
| 0 evt          |                                                            | NA                                                                           |                                                                                                    |                                                                                                    |  |  |  |
| 0 evt/s        |                                                            | NA                                                                           |                                                                                                    |                                                                                                    |  |  |  |
| Efficiency: 0% |                                                            |                                                                              | NA                                                                                                    |                                                                                                    |  |  |  |
|                | Initial     Continuous     O evt/s     O evt/s     O evt/s | Initial     Continuous      Continuous      Oevt/s      O evt/s      O evt/s | Initial     Continuous     Ask User      Right      Continuous      O evt/s      O evt      O evt/s      O evt/s | Initial     Continuous     Ask User     Ask User     Right      Continuous     NA     0 evt/s     NA     0 evt/s     NA |  |  |  |

14. Click Cancel on the confirm window

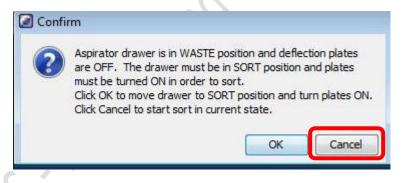

15. Go to 100 micron window (lower monitor), Click Voltage and Optical Filter

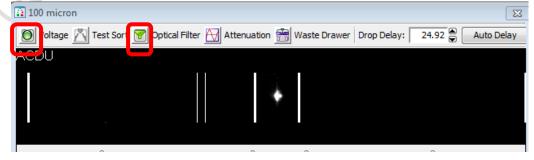

16. Adjust Drop Delay value (starting value: 25.00) so that the reading on the left reach 100

|                 |       |   | on <u> </u> Waste Draw | ver Drop Delay: 25.00 | Auto Dela       |
|-----------------|-------|---|------------------------|-----------------------|-----------------|
|                 | 100.0 | * | 0.0                    |                       |                 |
| o[]             | 26    |   | 0 []                   | 0 []                  |                 |
| Voltage Center: |       | 0 |                        | Plate Voltage: 3      | ,000 <b>S</b> H |

17. Go to Sort Layout window, Select Precision > Fine Tune

| Device:                                   | Precision:   | Target Events: |   | Save Sort Reports: | Save Conflicts | Index Sorting |  |  |
|-------------------------------------------|--------------|----------------|---|--------------------|----------------|---------------|--|--|
| 2 Tube                                    | Fine Tune    | - Continuous   | • | Ask User           | -]             |               |  |  |
| Left                                      |              |                | R | ight               |                |               |  |  |
| P1                                        | : Continuous |                |   |                    |                |               |  |  |
|                                           | NÁ           |                |   | NA                 |                |               |  |  |
| Sort Rate:                                | NÁ           |                | L |                    | NA             |               |  |  |
|                                           | NA<br>NA     |                | 1 |                    | NÁ<br>NA       |               |  |  |
| Sort Rate:<br>Confl. Cnt:<br>Confl. Rate: | 1992201      |                |   |                    | ANGEOR C       |               |  |  |

18. Adjust Drop Delay value bit by bit so that the reading on the left reach >97

| Voltag | e 🖄 Test Sort 👔 | 👩 Optical Filter | Attenuatio | n 🗂 Waste Drawer | Drop Delay: 2  | 4.9   | Auto Del |
|--------|-----------------|------------------|------------|------------------|----------------|-------|----------|
|        |                 |                  |            |                  |                |       |          |
|        |                 | 98.0             |            | 2.0              |                |       |          |
|        |                 | 90.0             |            | 2.0              |                |       |          |
|        |                 |                  |            |                  |                |       |          |
| 0      | ]               | 26               |            | 0                | 0              | 0     |          |
| Volta  | ge Center:      |                  |            |                  | Plate Voltage: | 3,000 |          |
|        | 2nd Drop:       | 17 🛢 3rd I       | Drop: 7    | 🕄 4th Drop:      | 3 🛢 Phase:     | 0     |          |

19. Go to Sort Layout Window, Click Sort again.

| Device       | Device: Precisio |           | 1:    | Target Events: |            | Save Sort Reports: |  | Save Conflicts | Index Sorting |
|--------------|------------------|-----------|-------|----------------|------------|--------------------|--|----------------|---------------|
| 2 Tube 👻     |                  | Initial 🔹 |       | Continuous     | ✓ Ask User |                    |  |                |               |
| L            | .eft             |           |       |                | Rig        | jht                |  |                |               |
|              | P1:Cor           | ntinuous  |       |                |            |                    |  |                |               |
| Sort Rate:   |                  | 0         | evt/s |                | NA         |                    |  |                |               |
| Confl. Cnt:  |                  | (         | ) evt |                | NA         |                    |  |                |               |
| Confl. Rate: |                  | 0         | evt/s |                | NA         |                    |  |                |               |
| Efficiency:  | ficiency: 0%     |           |       | NA             |            |                    |  |                |               |

20. Click Cancel on the confirm window

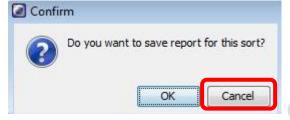

21. Go to Acquisition Dashboard, Click Unload

| Current Activity     |                                                |           |                   |                       |            |                      |           |  |
|----------------------|------------------------------------------------|-----------|-------------------|-----------------------|------------|----------------------|-----------|--|
| Active Tube/Well     | Thre                                           | shold     | Rate              | Stopping Gate Eve     | ents       | Elapsed Ti           | me        |  |
| DAPI Stained Control |                                                | 228 evt/s |                   | 5000 evt              |            | 00:00:19             |           |  |
| Basic Controls       |                                                |           |                   |                       |            |                      |           |  |
| 🛛 🖓 Next Tube        |                                                | Unload    | e 📃 si            | Stop Acquiring        |            | Record Data          | 🔞 Restart |  |
| Acquisition Setup    |                                                |           |                   |                       |            |                      |           |  |
| Stopping Gate:       | All Events                                     | ۲         | Events To Record: | 5000 evt              | •          | Stopping Time (sec): | 0         |  |
| Storage Gate:        | Gate: All Events - Events To Display: 1000 evt |           | 1000 evt          | •                     | Flow Rate: | 1.0                  |           |  |
| Acquisition Status   |                                                |           |                   |                       |            |                      |           |  |
| Processed Events:    | 2752                                           | evt       |                   | Electronic Abort Rate | ::         |                      |           |  |
| Threshold Count:     | 3667                                           | evt       |                   | Electronic Abort Cour | nt.        |                      |           |  |

ometry

22. Return the Accudrop beads to 4 degree refrigerator

#### E. Experiment Setup

- 1. Setup New Experiment
  - 1.1 Go to Browser, Click New Experiment icon. A new experiment will be created

| Name                    | Date                 |
|-------------------------|----------------------|
| 🗐 🖃 🧏 Ocleaning         |                      |
| 🕀 🔚 Experiment_001      | 12/30/19 11:16:15 AM |
| 🕀 📔 Accudrop Drop Delay | 12/30/19 11:21:30 AM |
| ⊕ 🔚 Experiment_002      | 3/3/20 2:22:43 PM    |
| 🕀 🔚 Experiment_003      | 3/9/20 5:11:11 PM    |
| Experiment_004          | 3/11/20 11:57:10 AM  |
| Cytometer Settings      |                      |
| 🕀 🚰 Global Worksheets   |                      |
| 🕀 🖂 Shared View         |                      |

1.2 Click Cytometer Settings under the newly created Experiment

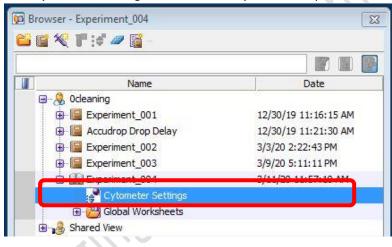

1.3 Go to Inspector Window, highlight unwanted channels and click Delete.

| arameters Threshold Ratio Con | npensation   |                                                                                                    |   |       |   |     |
|-------------------------------|--------------|----------------------------------------------------------------------------------------------------|---|-------|---|-----|
| Parameter                     | Voltage      | Log                                                                                                    | A | н     | W |     |
| FSC                           | 353          |                                                                                                    |   |       |   |     |
| SSC SSC                       | 292          |                                                                                                    |   | V     |   |     |
| THE                           | 547          | N.                                                                                                    | v |       |   |     |
| PerCP-Cy5-5                   | <b>→</b> 483 | V                                                                                                    | V |       |   |     |
|                               | 1.0          | (and the second second s |   | - man |   | -   |
| PE-Texas Red                  | 414          |                                                                                                    |   |       |   |     |
| PE-Cy5                        | 536          | V                                                                                                    |   |       |   | 1.0 |
| PE-Cy5-5                      | 386          | V                                                                                                    |   |       |   | III |
| PE-Cy7                        | 440          | V                                                                                                    |   |       |   |     |
| APC                           | 395          | V                                                                                                    |   |       |   |     |
| Alexa Fluor 700               | 361          | V                                                                                                    |   |       |   |     |
| APC-Cy7                       | 368          | V                                                                                                    |   |       |   |     |
| DAPI                          | 343          | V                                                                                                    |   |       |   |     |
| AmCyan                        | 383          | <b>V</b>                                                                                                    |   |       |   |     |
| BV605                         | 567          | V                                                                                                    |   |       |   |     |
| BV650                         | 536          | V                                                                                                    | V |       |   | -   |
| Add                           | Delete       |                                                                                                    |   |       |   |     |

| analieters Inreshold Ratio | Compensation |     |    |        |   |   |   |
|----------------------------|--------------|-----|----|--------|---|---|---|
| Parameter                  | Voltage      | Log | A  | н      | W |   |   |
| FSC                        | 353          |     |    |        |   | ~ |   |
| SSC                        | 292          | 1   |    | V      | V |   |   |
| THE                        | 547          | v   | V  |        | _ |   |   |
| PerCP-Cy5-5                | 483          |     |    |        |   |   |   |
| PE                         | 446          | V   |    |        |   |   |   |
| PE-Texas Red               | 414          | V   |    |        |   |   |   |
| PE-Cy5                     | 536          | V   |    |        |   |   |   |
| PE-Cy5-5                   | 386          | V   |    |        |   | E |   |
| PE-Cy7                     | 440          | V   |    |        |   |   |   |
| APC                        | 395          | V   |    |        |   |   | 5 |
| Alexa Fluor 700            | 361          | V   |    |        |   |   |   |
| APC-Cy7                    | 368          | V   |    |        |   |   |   |
| DAPI                       | 343          | V   |    |        |   |   |   |
| AmCyan                     | 383          | V   |    |        |   |   |   |
| # BV605                    | 567          | V   |    |        |   |   |   |
| BV650                      | 536          | V   |    |        |   | - |   |
| Add                        |              |     | 14 | Delete |   |   |   |

1.4 Check H and W boxes of FSC and SSC

- 1.5 Keep Log boxes of FSC and SSC unchecked
- 1.6 Keep Log boxes of all fluorescence channels checked
  - \* If you are doing **cell cycle or DNA content** analysis, please keep **log box** of your DNA specific fluorescence channel **unchecked**.
- 2. Setup Compensation (for Multi-colour panel)
  - 2.1 Click Experiment > Compensation Setup > Create Compensation Control

| - <b>F</b> | 🔒 New Folder                                                                                                    | Ctrl+N                     | <b>-</b>                                                                                                    |
|------------|----------------------------------------------------------------------------------------------------|----------------------------|----------------------------------------------------------------------------------------------------|
| Sweet 5    | <ul> <li>New Specimen</li> <li>New Tube</li> <li>New Cytometer Settings<br/>Import Cytometer Settings</li> </ul> | Ctrl+E<br>Ctrl+M<br>Ctrl+T | Date                                                                                                    |
|            | Open Experiment<br>Close Experiment                                                                              | Ctrl+O<br>Ctrl+W           | 12/30/19 11:16:15 AN<br>12/30/19 11:21:30 AN<br>3/3/20 2:22:43 PM<br>3/9/20 5:11:11 PM<br>3/11/20 11:57:10 AM |
|            | Experiment Layout<br>Compensation Setup                                                                          | •                          | Create Compensation Controls                                                                                  |
|            |                                                                                                    | v                          | Modify Compensation Controls<br>Calculate Compensation                                                        |

2.2 If any one of your single stain controls is known to be 100% positive, i.e. no negative population, check the box "Include separate unstained control tube/well".

| Fluorophore     | Label   |   |  |  |  |
|-----------------|---------|---|--|--|--|
| FITC            | Generic |   |  |  |  |
| PE              | Generic |   |  |  |  |
| PE-Cy5-5        | Generic |   |  |  |  |
| PE-Cy7          | Generic |   |  |  |  |
| APC             | Generic |   |  |  |  |
| Alexa Fluor 700 | Generic |   |  |  |  |
| APC-Cy7         | Generic |   |  |  |  |
| DAPI            | Generic |   |  |  |  |
| • AmCyan        | Generic |   |  |  |  |
| BV605           | Generic |   |  |  |  |
| e BV711         | Generic | - |  |  |  |

2.3 Click OK

| Fluorophore     | Label   | 1 |  |  |
|-----------------|---------|---|--|--|
| * FITC          | Generic |   |  |  |
| • PE            | Generic |   |  |  |
| • PE-Cy5-5      | Generic | - |  |  |
| PE-Cy7          | Generic |   |  |  |
| # APC           | Generic |   |  |  |
| Alexa Fluor 700 | Generic | 2 |  |  |
| # APC-Cy7       | Generic | - |  |  |
| • DAPI          | Generic |   |  |  |
| • AmCyan        | Generic |   |  |  |
| # BV605         | Generic | 3 |  |  |
| • BV711         | Generic |   |  |  |

|     | Experiment_004     Gobal Worksheets     Compensation Controls                                                                          | 3/11/20 11:57:10 AM |                 |
|-----|----------------------------------------------------------------------------------------------------|---------------------|-----------------|
|     | Cytometer Settings  Cytometer Settings  FITC Stained Control  P Cytometer Settings  P FITC Stained Control  P PE-Cy5-5 Stained Control |                     |                 |
| 2.5 | Click the tube pointer of the first tube                                                                                               |                     | ا<br>ح <i>ر</i> |
|     | Cytometer Settings  Compensation Controls  Cytometer Settings  Cytometer Settings  Cytometer Settings                                  | 3/11/20 11:57:10 AM | P               |
|     | 💌 😨 🗊 FITC Stained Control                                                                                                    |                     |                 |

2.4 Expand the Compensation Control Specimen

- 2.6 Load the single stain controls on the sample stage according to the tube label, i.e. run FITC single stain when the tube pointer is pointing at "FITC Stained Control"
- 2.7 Go to Acquisition Dashboard, Click Load.

2.8 Go to Normal Worksheet, move the P1 gate to include major cluster. Adjust FSC and SSC PMT Voltage if needed

🖶 🗍 PE-Cv7 Stained Control

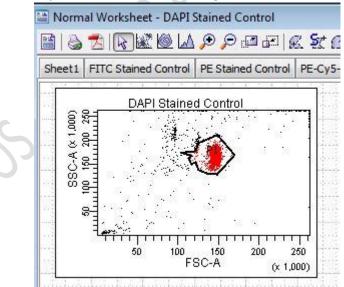

2.9 Go to Cytometer window, Fine tune the corresponding fluorescence PMT voltage to have best separation of negative and positive peak

| Status | Parameters    | Threshold Laser | Compensation | Ratio    |   |   |     |  |
|--------|---------------|-----------------|--------------|----------|---|---|-----|--|
| Pa     | arameter      |                 | Voltage      | Log      | A | н | W   |  |
| • FS   | С             |                 | 353          |          |   |   |     |  |
| . 55   | C             |                 | 292          |          |   |   |     |  |
| • 70   | rc.           |                 | 347          |          |   |   |     |  |
| · PE   |               |                 | 440          |          |   |   |     |  |
| · PE   | -Cy5-5        |                 | 386          |          |   |   |     |  |
| · PE   | -Cy7          |                 | 440          | 1        |   |   | (M) |  |
| • AP   | C             |                 | 395          | <b>V</b> |   |   |     |  |
| • Ale  | exa Fluor 700 |                 | 361          | <b>V</b> |   |   |     |  |
| • AP   | C-Cy7         |                 | 368          |          |   |   |     |  |
| _      |               |                 |              |          |   |   |     |  |

- 2.10 Move the interval gate (P2) to include the positive peak
- 2.11 Use interval gate to gate out negative peak (P3)

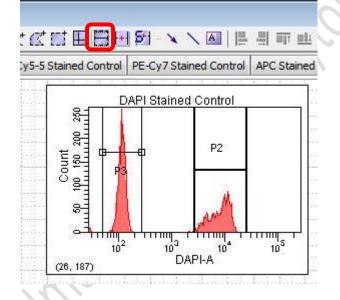

2.12 Go to Acquisition Dashboard, Click Unload. \*DO NOT Record Data at this point

| Current Activity<br>Active Tube/Well | Thres      | hold Rate     |          | Stopping Gate Event     | s Ela               | psed Time |           |
|--------------------------------------|------------|---------------|----------|-------------------------|---------------------|-----------|-----------|
| DAPI Stained Co                      | ontrol 228 | 228 evt/s     |          | 5000 evt                | 00                  | 00:00:19  |           |
| Basic Controls                       |            |               |          |                         |                     |           |           |
| 🛛 🖓 Next Tube                        |            | Unload        | Stop .   | Acquiring               | Record Data         |           | 🙆 Restart |
| Acquisition Setup                    |            |               | 1        |                         |                     |           |           |
| Stopping Gate:                       | All Events | ✓ Events To F | lecord:  | 5000 evt                | ✓ Stopping Time (se | c):       | 0         |
| Storage Gate:                        | All Events | ✓ Events To D | )isplay: | 1000 evt                | ✓ Flow Rate:        |           | 1.0       |
| Acquisition Status                   |            |               |          |                         |                     |           |           |
| Processed Events:                    | 2752 e     | vt            | 1        | Electronic Abort Rate:  |                     |           |           |
| Threshold Count:                     | 3667 e     | out           | 1        | Electronic Abort Count: |                     |           |           |

2.13 Repeat step 2.5 - 2.12 with all the single stain controls.

- 2.14 After optimising the PMT voltage of ALL the fluorescence channel, load each single stained control and click *Record Data* for ALL single stain controls
- 2.15 Click *Experiment > Compensation Setup > Calculate Compensation*

| FACSDiva   | Soft                 | ware - Ocleaning (Fus | ion 100u 488, 561     | , 640 | , 405 (B3-YG5-R3-V6))        |
|------------|----------------------|-----------------------|-----------------------|-------|------------------------------|
| dit View ( | Expe                 | riment Populations    | Worksheet Cytor       | mete  | r Sort Help                  |
| ⊇₩₽        |                      | New Folder            | Ctrl+N                |       | <b>-</b>                     |
| 100 micro  |                      | New Experiment        | Ctrl+E                |       | 5                            |
| ml         | ×                    | New Specimen          | Ctrl+M                |       | 2                            |
| Stream     | $\mathbf{I}^{n}_{-}$ | New Tube              | Ctrl+T                |       |                              |
| Sweet S    | ;€                   | New Cytometer Set     | tings                 |       |                              |
|            |                      | Import Cytometer S    | ettings               |       | Date                         |
|            |                      | New Global Worksh     | eet                   |       | 12/30/19 11:16:15 AM         |
|            |                      | Open Experiment       | Ctrl+0                | y     | 12/30/19 11:21:30 AM         |
|            |                      | Close Experiment      | Ctrl+W                |       | 3/3/20 2:22:43 PM            |
|            |                      | crose experiment      | Currw                 |       | 3/9/20 5:11:11 PM            |
|            |                      | Experiment Layout     | -                     | ngs   | 3/19/20 2:43:59 PM           |
| •          |                      | Compensation Setu     | •                     |       | Create Compensation Controls |
| `          |                      |                       | Gobar She             |       | Modify Compensation Controls |
| -          |                      |                       | 🔛 Analys<br>🌌 Sort Li |       | Calculate Compensation       |
| •          |                      |                       | 🥔 Sort Lay            | /out_ | 002                          |

2.16 Click *Link and Save* for the most stringent practice, i.e. cannot adjust PMT voltage anymore **OR** Click *Apply Only* for some flexibility on PMT voltage adjustment of your samples.

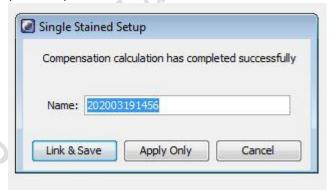

2.17 Switch Normal worksheet to Global worksheet

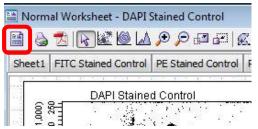

- 3. Setup Plots and Tables
  - 3.1 Go to Browser, Click New Specimen icon

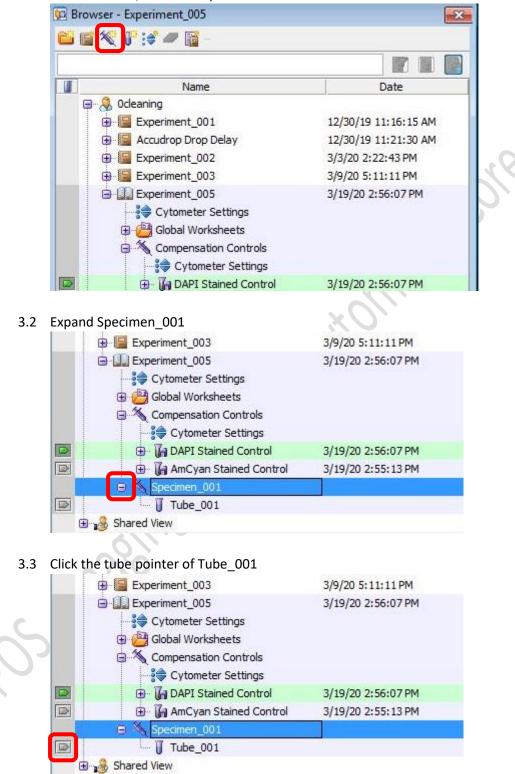

3.4 Go to Global Sheet Window, Click the graph type icon

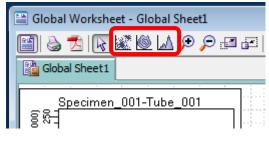

| lcon     | Туре         |
|----------|--------------|
| <b>*</b> | Dot Plot     |
|          | Contour Plot |
|          | Histogram    |

- 3.5 Click on the blank area of Global Worksheet window to create a new plot.
- 3.6 Mouse over the axis label and right click. Select the parameters of interest from the list.

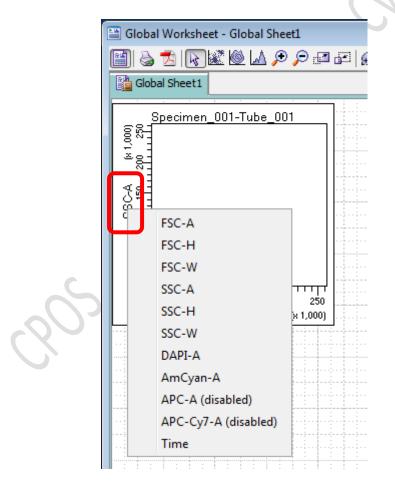

3.7 Repeat step 3.4 – 3.6 until all plots needed is created.

\* Essential Plots: FSC-A VS SSC-A; FSC-H VS FSC-W; SSC-H VS SSC-W

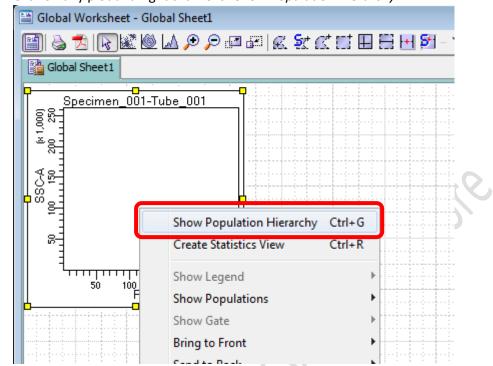

3.8 Click on any plot and right click. Click Show Population Hierarchy

#### 3.9 Click on any plot and right click. Click Create Statistics View

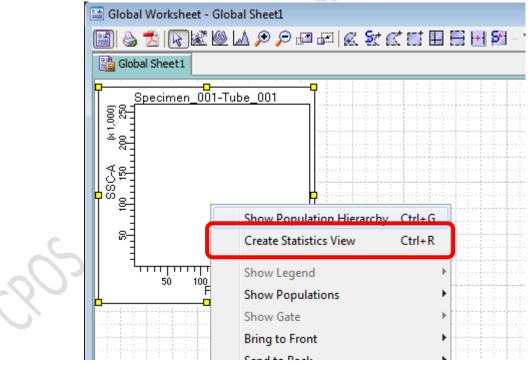

3.10 Click on Statistics View table and right click, Click *Edit Statistics View* to select statistics of interest to be shown in the table.

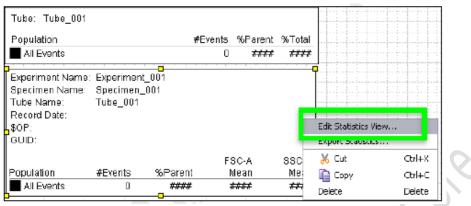

3.11 Click Statistics Tab, check the boxes of interested statistics and then click OK

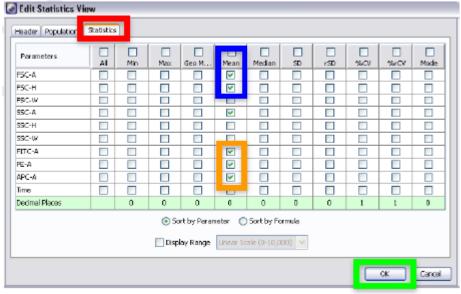

205. Mare

#### 4. Sample Acquisition

4.1 Load your sample on the sample stage

4.2 Go to Acquisition Dashboard, Click Load

|                |                                                    |                                                                                                    |                   | ×                                                                                                    |
|----------------|----------------------------------------------------|----------------------------------------------------------------------------------------------------|-------------------|----------------------------------------------------------------------------------------------------|
|                |                                                    |                                                                                                    |                   |                                                                                                    |
| Threshold Rate | Stopping Gate E                                    | Events                                                                                                    | Elapsed Tir       | ne                                                                                                    |
| 0 evt/s        | 0 evt                                              |                                                                                                    | 00:01:34          | l I                                                                                                    |
|                |                                                    |                                                                                                    |                   |                                                                                                    |
| Load           | Acquire Data                                       | 📕 Re                                                                                                    | cord Data         | Restart                                                                                                    |
| ~~~            |                                                    |                                                                                                    |                   |                                                                                                    |
| ✓ Events       | To Record: 10000 evt                               | ✓ Sto                                                                                                    | pping Time (sec): | 0 🗣                                                                                                    |
| Events         | To Display: 1000 evt                               | ▼ Flow                                                                                                    | w Rate:           | 2.0                                                                                                    |
|                |                                                    |                                                                                                    |                   |                                                                                                    |
| 13433 evt      | Electronic Abort R                                 | ate:                                                                                                    |                   |                                                                                                    |
| 25095 evt      | Electronic Abort C                                 | ount:                                                                                                    | 10 evt            |                                                                                                    |
|                | ■ Load<br>■ Events<br>Events ■ Events<br>13433 evt | O evt/s     O evt     Load     Acquire Data     Events To Record:     10000 evt     1000 evt     13433 evt | 0 evt/s 0 evt     | O evt/s     O evt     O0:01:34       Load     Acquire Data     Record Data       • Events To Record:     10000 evt     Stopping Time (sec):       Events     Events To Display:     1000 evt     Flow Rate:       13433 evt     Electronic Abort Rate: |

4.3 When you start seeing dots appear on the plot, Go to Cytometry window and Click *Parameters* 

| ta | tus Parameters hreshold Laser C | Compensation | Ratio |   |   |   |   |
|----|---------------------------------|--------------|-------|---|---|---|---|
|    | Parameter                       | Voltage      | Log   | A | н | W | 1 |
| •  | FSC                             | 179          |       |   |   |   |   |
| •  | SSC                             | 240          |       |   |   |   |   |
| •  | DAPI                            | 343          |       |   |   |   |   |
|    | AmCyan                          | 383          |       |   |   |   |   |

#### 4.4 Adjust PMT Voltage accordingly

| Status Parameters Threshold | Laser Compensation | Ratio    |   |          |     |    |
|-----------------------------|--------------------|----------|---|----------|-----|----|
| Parameter                   | Voltage            | Log      | A | н        | W   |    |
| • FSC                       | 179                | St 🗉     |   | <b>V</b> |     | 1. |
| • SSC                       | 240                |          |   | 1        |     |    |
| • DAPI                      | 343                |          |   |          |     |    |
| • AmCyan                    | 383                | <b>V</b> | V |          | (E) |    |

| Channel      | Suggested Voltage range for mammalian cells                                                             |
|--------------|----------------------------------------------------------------------------------------------------|
| FSC          | 180-300                                                                                                 |
|              | *If you sample cell size is too big to visualise with FSC voltage 180, you may change the FSC ND filter |
|              | from 1.5 to 2.0                                                                                         |
| SSC          | 230-330                                                                                                 |
| Fluorescence | 300-850                                                                                                 |

4.5 Adjust Flow rate if needed (optimum Threshold rate 2000 – 5000 evt/s)

| Acquisition Dashboar | u          |                      |                         |                                          | E       |
|----------------------|------------|----------------------|-------------------------|------------------------------------------|---------|
| Current Activity     |            |                      |                         |                                          |         |
| Active Tube/Well     | Threshol   | d Rate               | Stopping Gate Events    | s Elapsed T                              | ime     |
| Tube_00              | 1 0 evt/s  |                      | 0 evt                   | 00:01:3                                  | 4       |
| Basic Controls       |            |                      |                         |                                          |         |
| ¢∬ Next Tube         | Loa        | ad D                 | Acquire Data            | Record Data                              | Restart |
| Acquisition Setup    |            |                      |                         |                                          |         |
| Stopping Gate:       | P2         | ✓ Events To Record:  | 10000 evt               | <ul> <li>Stopping Time (sec):</li> </ul> | 0       |
| Storage Gate:        | All Events | ✓ Events To Display: | 1000 evt                | Flow Rate:                               | 2.0     |
| Acquisition Status   |            |                      |                         |                                          |         |
| Processed Events:    | 13433 evt  |                      | Electronic Abort Rate:  |                                          |         |
| Threshold Count:     | 25095 evt  |                      | Electronic Abort Count: | 10 evt                                   |         |

- \* If you perform sorting, DO NOT set flow rate > 5.0 or threshold rate > 5000 event/s
- 5. Create Gates
  - 5.1 Go to Global Sheet Window, Click the type of gate needed

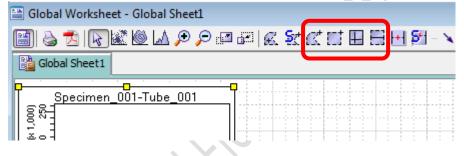

| lcon | Туре                |
|------|---------------------|
| K    | Polygon Area Gate   |
|      | Rectangle Area Gate |
|      | Quantrad Gate       |
|      | Interval Gate       |

5.2 Draw the gate on the plot of interest to gate out target cluster /peak

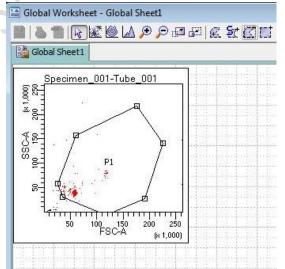

5.3 If you want to create a new population out of particular parent population, highlight the parent gate on the hierarchy table first and then create the gate.

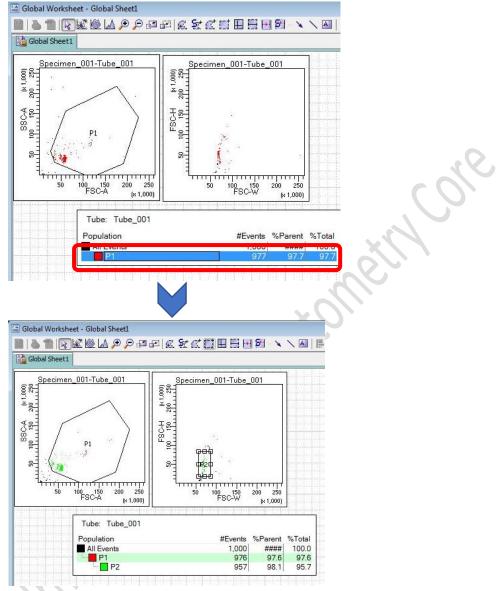

5.4 Click on target plot and right click, Click *Show Population > Target population* to visualize the target population ONLY in that plot.

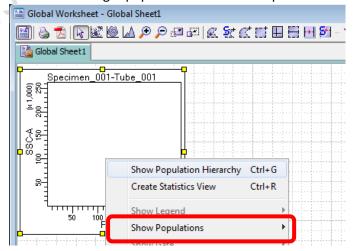

#### 6. Data Recording

6.1 Go to Acquisition Dashboard, set Stopping gate to singlet gate or live cell gate

| Current Activity   |                |             |                         |                        |         |
|--------------------|----------------|-------------|-------------------------|------------------------|---------|
| Active Tube/Well   | Threshold Rate |             | Stopping Gate Event     | ts Elapsed T           | ïme     |
| Tube_001           | 0 evt/s        |             | 0 evt                   | 00:01:3                | 4       |
| Basic Controls     |                |             |                         |                        |         |
| الَّ               | Load           | A           | cquire Data             | Record Data            | Restart |
| Acquisition Setup  |                |             |                         |                        |         |
| Stopping Gate:     | P2 👻 vents 1   | Fo Record:  | 10000 evt               | ✓ Stopping Time (sec): | 0       |
| Storage Gate:      | All Events     | Fo Display: | 1000 evt                | ▼ Flow Rate:           | 2.0     |
| Acquisition Status |                |             |                         |                        |         |
| Processed Events:  | 13433 evt      |             | Electronic Abort Rate:  |                        |         |
| Threshold Count:   | 25095 evt      |             | Electronic Abort Count: | 10 evt                 |         |

6.2 Set the Storage gate to All Events

| Active Tube/Well   | Threshold Rate     |             | Stopping Gate Events   | Elapsed Ti                               | ime     |
|--------------------|--------------------|-------------|------------------------|------------------------------------------|---------|
| Tube_001           | 0 evt/s            |             | 0 evt                  | 00:01:3                                  | 4       |
| Basic Controls     |                    |             |                        |                                          |         |
| ¢∏ Next Tube       | Load               | Ac          | quire Data             | Record Data                              | Restart |
| Acquisition Setup  |                    |             |                        |                                          |         |
| topping Gate:      | P2                 | To Record:  | 10000 evt              | <ul> <li>Stopping Time (sec):</li> </ul> | 0       |
| itorage Gate:      | All Events 👻 vents | To Display: | 1000 evt               | ▼ Flow Rate:                             | 2.0     |
|                    |                    |             | Electronic Abort Rate: |                                          |         |
| Acquisition Status | 13433 evt          |             |                        |                                          |         |

6.3 Set Events To Record, i.e. events number out of stopping gate to be recorded (suggested number 10,000 – 50,000)

| Current Activity     |            |                 |           |                    |                     |          |
|----------------------|------------|-----------------|-----------|--------------------|---------------------|----------|
| Active Tube/Well     | Threshol   | d Rate          | Sto       | pping Gate Event   | s Elap              | sed Time |
| Tube_001             | 0 evt/s    |                 | 0 6       | evt                | 00:                 | 01:34    |
| Basic Controls       |            |                 |           |                    |                     |          |
| ø <b>∏</b> Next Tube | Loa        | ad              | Acquire ( | Data               | Record Data         | Restart  |
| Acquisition Setup    |            |                 |           | C                  |                     |          |
| Stopping Gate:       | P2         | · Events To Rec | ord:      | 10000 evt          | • Sopping Time (sec | ):       |
| Storage Gate:        | All Events | Events To Disp  | blay:     | 1000 evt           | ✓ Flow Rate:        | 2.       |
| Acquisition Status   |            |                 |           |                    |                     |          |
| Processed Events:    | 13433 evt  |                 | Elec      | tronic Abort Rate: |                     |          |
| riocesses events.    |            |                 |           |                    |                     |          |

- 6.4 if the sample is Unload or Acquisition is stopped, Click Load or Acquire Data
- 6.5 Click Record Data
- 6.6 Click Next Tube to create a new sample

### F. Sort Device Alignment

- 1. Tube Holder
  - 1.1 Assemble the tube holder as picture below

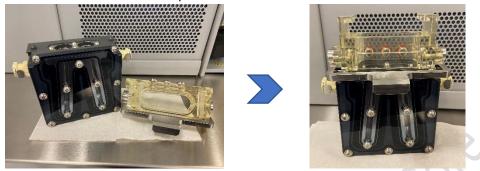

- 1.2 Put dummy tubes into the position
- 1.3 Slide the tube holder right under the sort chamber. Plug in water tubing if cooling is needed.

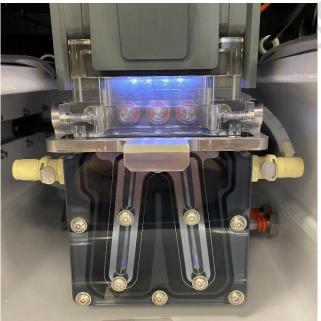

1.4 Click *Select Device* icon on the lower right corner of the upper monitor

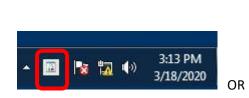

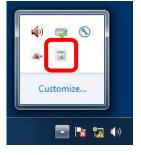

1.5 Select collection device of interest

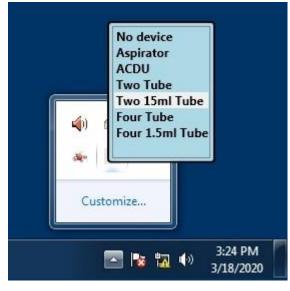

1.6 Go to 100 micron window (lower monitor). Adjust the Slider

| Device               | Suggested Slider reading |
|----------------------|--------------------------|
| 2-tube 15 ml         | 0-49-41-0                |
| 4-tube 1.5ml / 2.0ml | 71 - 30 - 25 - 68        |
| 4-tube 5 ml          | 80 - 30 - 25 - 74        |

1.7 Click Voltage. Wait 2 seconds and then Click Test Sort.

| 100 | ) micron                                                                                                    |                |                          |                       | 23         |
|-----|----------------------------------------------------------------------------------------------------|----------------|--------------------------|-----------------------|------------|
|     | A STATE OF A STATE OF | Optical Filter | Attenuation 🗂 Waste Drav | wer Drop Delay: 24.94 | Auto Delay |
| TWO | 15mi rupe                                                                                                    |                |                          |                       |            |
| 18  |                                                                                                    | •              | ÷                        | •                     |            |
| Ľ   |                                                                                                    | bil bi         | s I a d                  | l <sub>as</sub> ta    |            |
| 0   |                                                                                                    | 49             | 41[                      | ) o [}                |            |
|     | Voltage Center:                                                                                                    |                | -0                       | Plate Voltage:        | 3,000 🛢 🚹  |
|     | 2nd Drop:                                                                                                    | 17 🔵 3rd Drop: | 7 🝧 4th Drop:            | 3 🛢 Phase: 0          |            |

#### 1.8 Adjust the slider so the side stream dot lines within the target lines

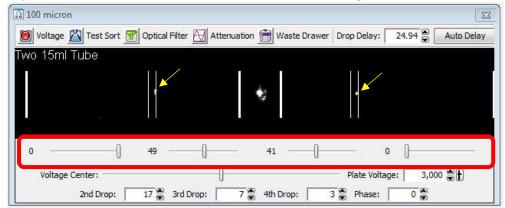

-Ort

1.9 Click Waste Drawer

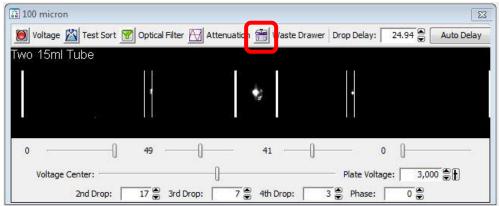

1.10 Open the sort chamber door

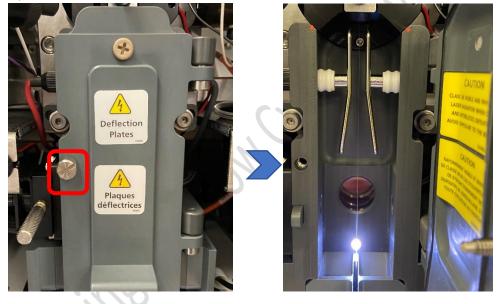

- 1.11 Check if the side streams can entre the dummy tubes. Adjust the slider if needed
- 1.12 Click Waste Drawer and then Voltage

| 100 micron            |                |                         |                             |          |
|-----------------------|----------------|-------------------------|-----------------------------|----------|
| 🔘 /oltage 脳 Test Sort | Optical Filter | 🗑 Attenuation 🗂 Vaste D | rawer Drop Delay: 24.94 曼 🗛 | uto Dela |
| Two 15ml Tube         |                |                         |                             |          |
| 1                     |                |                         |                             |          |
| - U                   | 50 K-          | #                       |                             |          |
| 0]                    | 49             |                         | -[ 0 [                      |          |
| Voltage Center:       |                | 0                       | Plate Voltage: 3,000        | Ð        |
| 2nd Drop:             | 17 🛢 3rd Dro   | op: 7 🚔 4th Drop:       | 3 🖨 Phase: 0                |          |

- 1.13 Close the sort chamber door
- 1.14 Slide out the tube holder and Put collection tubes into position

- 2. ACDU (Culture plate)
  - 2.1 Slide the ACDU adaptor right under the sort chamber

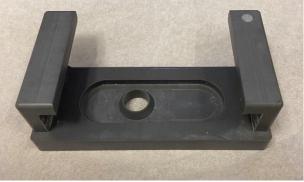

ACDU adaptor

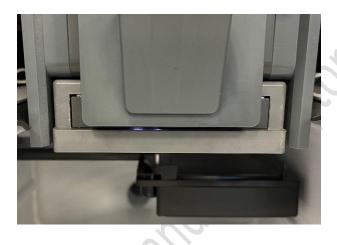

2.2 Select the device (ACDU) on the lower right corner of the upper monitor

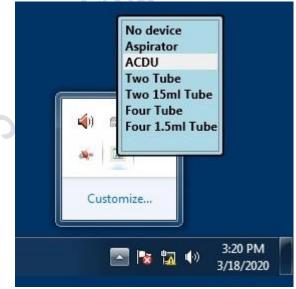

2.3 Go to 100 micron window (lower monitor). Adjust the Slider

| Device        | Suggested Slider reading |
|---------------|--------------------------|
| 96-well plate | 33-0-0-0                 |

etry CO.

| 100 micron              |                    |                        | 8                                  |
|-------------------------|--------------------|------------------------|------------------------------------|
| 🔘 'oltage 📓 Test Sort 👔 | Optical Filter 🔛 A | ttenuation 🗂 Waste Dra | wer Drop Delay: 24.94 🕤 Auto Delay |
| ACDU                    |                    |                        |                                    |
|                         |                    |                        |                                    |
|                         |                    |                        |                                    |
|                         | 61 E               |                        |                                    |
| 33                      | 0                  | o [                    | 0 []                               |
| Voltage Center:         |                    | 0                      | Plate Voltage: 3,000 🕃 🛉           |
| 2nd Drop:               | 17 💭 3rd Drop:     | 7 🔮 4th Drop:          | 3 🖨 Phase: 0 🛎                     |

2.4 Click Voltage. Wait 2 seconds and then Click Test Sort

2.5 Adjust the slider so the side stream dot lines within the target lines

| 100 micron      | 🐨 Optical Filter 🔛 Attenuation 醟 Waste Drawer Drop Delay: 24.94 🔮 | Auto Dela |
|-----------------|-------------------------------------------------------------------|-----------|
|                 |                                                                   |           |
|                 |                                                                   |           |
|                 |                                                                   |           |
|                 |                                                                   |           |
| 33              | 0                                                                 |           |
| Voltage Center: | Plate Voltage: 3                                                  | ,000 🕃 🕇  |
| 2nd Drop:       | 17 💭 3rd Drop: 7 💭 4th Drop: 3 💭 Phase: 0                         |           |

- 2.6 Click Voltage again to stop test sort
- 2.7 Click Sort > New Sort Layout

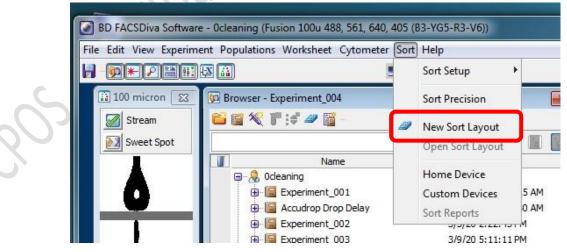

| Devi         | ce:  | Precision:   |   | Target Events: |     | Save Sort Report | s: | Save Conflicts | Index Sorting |
|--------------|------|--------------|---|----------------|-----|------------------|----|----------------|---------------|
| 2 Tube       | •    | 4-Way Purity | • | Continuous     | •   | Ask User         | •  |                |               |
|              | Left |              |   |                | Rig | pht              |    |                |               |
| Sort Rate:   |      | NA           |   |                |     |                  | 1  | NA             |               |
| Confl. Cnt:  | [    | NA           | 9 |                | 1   |                  | 1  | NA             |               |
| Confl. Rate: |      | NA           | ( |                |     |                  | 1  | NA             |               |
| Efficiency:  |      | NA           | 0 | _              |     |                  | 3  | NA             |               |

2.8 Click the *Eject* button on the Sort Layout window

2.9 Plug in water tubing if cooling of the ACDU stage is needed

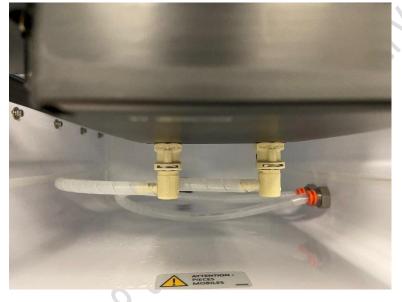

2.10 Load a dummy plate on the ACDU stage with A1 on the outer left corner

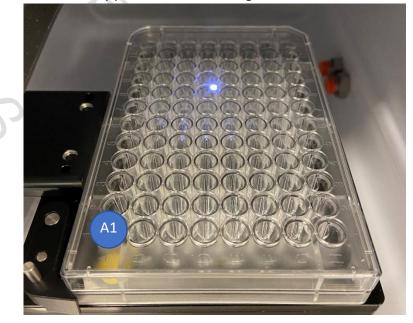

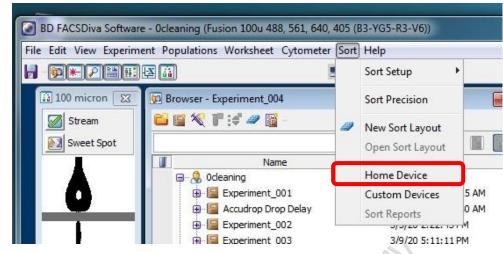

2.11 Click Sort > Home Device

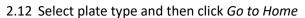

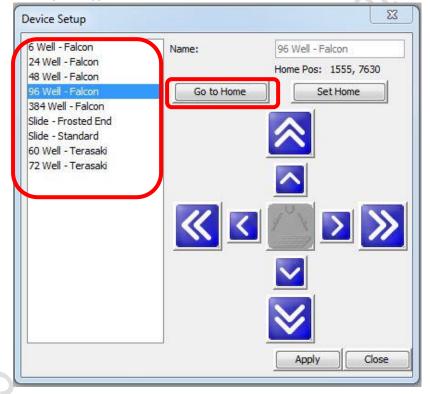

2.13 Go to 100 micron window (lower monitor), Click Voltage and Waste Drawer

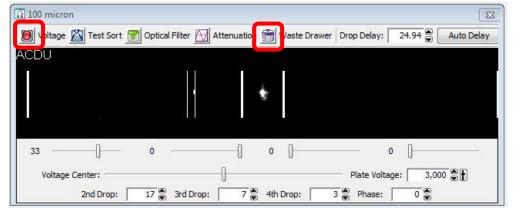

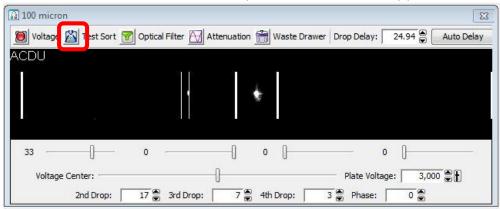

2.14 Double Click Test sort to shot a small drop of sheath on the dummy plate cover

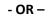

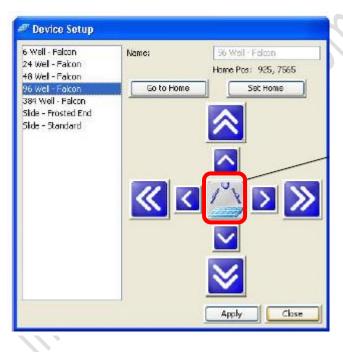

- Device Setup 6 Well - Falcon 56 Well - Falcon Name: 24 Well - Falcon Home Pos: 925, 7565 48 Wel - Fakon Go to Home Set Home 96 Wel - Fakon 384 Well - Falcon Side - Frosted End in Side - Standard > » left right out Close Apply
- 2.15 Move the stage accordingly in order to shot the drop of sheath on A1 position

2.16 Go to Home Device Window, Click Set Home and Apply

| 6 Well - Falcon<br>24 Well - Falcon   | Name:      | 96 Well - Falcon   |
|---------------------------------------|------------|--------------------|
| 48 Wel - Fakon                        |            | Home Bass 935, 755 |
| 96 Wel - Fakon                        | Go to Home | Set Home           |
| 384 Well - Falcon                     |            |                    |
| Side - Frosted End<br>Side - Standard |            |                    |
| pros promoting                        |            |                    |
|                                       |            |                    |
|                                       | $\ll$      |                    |
|                                       |            |                    |
|                                       |            |                    |
|                                       |            | $\mathbf{i}$       |
|                                       |            | Apply Ck           |

2.17 Remove Dummy plate from the stage and Load the collection plate

# G. Sort Setup

1. Click Sort > *New Sort Layout* 

| File Edit View Experime | ent Populations Worksheet Cytometer                                                                                                    | Sort | Help                                          |              |
|-------------------------|----------------------------------------------------------------------------------------------------|------|-----------------------------------------------|--------------|
|                         | ¥ 🚻                                                                                                    |      | Sort Setup                                    | •            |
| 100 micron 🔀            | Discover - Experiment_004                                                                                                    |      | Sort Precision                                |              |
| Stream                  | E E X F :# # E -                                                                                                    | 2    | New Sort Layout                               |              |
| 6                       | Name       Image: Constraint of the second second seco |      | Home Device<br>Custom Devices<br>Sort Reports | 5 AM<br>0 AM |
|                         | ⊕ 🔚 Experiment_002<br>⊕ 🔚 Experiment 003                                                                                                    |      | 3/9/20 5:11:1:                                |              |

# 2. Select appropriate *Device*:

| Device:      | Precision:         | Target Events: | Save Sort Reports: | Save Conflicts | Index Sorting |
|--------------|--------------------|----------------|--------------------|----------------|---------------|
| 2 Tube       | 🔹 🖣 4-Way Purity 👻 | Continuous 👻   | Ask User 🗸         |                |               |
| Left         |                    | Righ           | t                  |                |               |
|              |                    |                |                    |                | ÷             |
| Sort Rate:   | NA                 |                |                    | NA             |               |
| Confl. Cnt:  | NA                 |                | 1                  | NA             |               |
| Confl. Rate: | NA                 |                |                    | NA             |               |
| Efficiency:  | NA                 |                |                    | NA             |               |

| Name           | Supported Device                   |  |  |  |
|----------------|------------------------------------|--|--|--|
| 2 tube         | 2-way 15 mL, 5.0 mL, 2.0 mL, 1.5mL |  |  |  |
| 4 tube         | 4-way 5.0 mL, 2.0 mL, 1.5 mL       |  |  |  |
| 96-well Falcon | 96-well culture plate              |  |  |  |
| 200            |                                    |  |  |  |

# 3. Select appropriate *Precision*:

| Device:                                   | Precision:  | Target Events: |      | Save Sort Reports: | Sa       | ve Conflicts | Index Sorting |
|-------------------------------------------|-------------|----------------|------|--------------------|----------|--------------|---------------|
| 2 Tube                                    | 👻 🖣 🕂 🗣 🗣 🗣 | Continuous     | •    | Ask User           | •        |              |               |
| Left                                      |             | F              | Righ | t                  |          |              |               |
|                                           |             |                |      |                    |          |              | 1             |
|                                           |             |                |      |                    |          |              |               |
| Sort Rate:                                | NA          |                |      |                    | NA       |              |               |
|                                           | NA<br>NA    |                |      |                    | NA<br>NA |              |               |
| Sort Rate:<br>Confl. Cnt:<br>Confl. Rate: |             |                |      |                    |          |              |               |

| Name         | Suitable Application                                            |
|--------------|-----------------------------------------------------------------|
| Purity       | Sorting target population higher than 20%                       |
| Yield        | Sorting target population less than 20%                         |
| Single Cell  | Single cell sorting into 96-well plate / Single cell sequencing |
| 4-way Purity | 4-way sorting target population higher than 20%                 |

- Global Sheet1: Sort Layout\_001 X Device: Precision: Target Events: Save Sort Reports: Save Conflicts Index Sorting 2 Tube -Continuous Ask User 100 --Left Right 1 P1 Add Delete P2 NA NA Sort Rate: P3 Confl. Cnt: NA Clear All NA P4 Confl. Rate: NA NA Efficiency: NA NA Sort Pause View Counters
- 4. Assign target population to position by *clicking the position > Add > Target gate*

5. Input Target Events (sorting will stop when the sorted cell number reached the target event) for each target population if needed.

| Precision:         | Target Events:                                         | Save Sort Reports:                                                      | Save Conflicts                                                                                                    | Index Sorting                                                                                                    |  |  |
|--------------------|--------------------------------------------------------|-------------------------------------------------------------------------|----------------------------------------------------------------------------------------------------|----------------------------------------------------------------------------------------------------|--|--|
| 🔹 🛛 4-Way Purity 🔹 | 10,000,000 -                                           | Ask User 👻                                                              |                                                                                                    |                                                                                                    |  |  |
|                    | Rigi                                                   | nt                                                                      |                                                                                                    |                                                                                                    |  |  |
| 10000000           |                                                        |                                                                         |                                                                                                    | \$                                                                                                    |  |  |
| NA                 |                                                        | NA                                                                      |                                                                                                    |                                                                                                    |  |  |
| NA                 |                                                        | NA                                                                      |                                                                                                    |                                                                                                    |  |  |
| NA                 |                                                        | NA                                                                      |                                                                                                    |                                                                                                    |  |  |
| NA                 |                                                        |                                                                         | NA                                                                                                    |                                                                                                    |  |  |
|                    | [4-Way Purity     [0000000     NA     NA     NA     NA | 4-Way Purity     10,000,000     Rig      NA     NA     NA     NA     NA | Alght     Ask User     Ask User     Ask | 4-Way Purity     10,000,000     Ask User     Image: Constraint of the second second |  |  |

Select *Continuous* for unlimited number.

- 6. Load your Sample onto the sample stage.
- 7. Go to Acquisition Dashboard window, click Load
- 8. Go to Sort layout window, Click Sort

| Device:      |       | Precision:       | Target Events: |      | Save Sort Reports: | Save Conflicts | Index Sorting |
|--------------|-------|------------------|----------------|------|--------------------|----------------|---------------|
| 2 Tube       | •     | 4-Way Purity 🗸 🗸 | 10,000,000     | ¥    | Ask User 🔫         |                |               |
| Lef          | :     |                  |                | Righ | nt                 |                |               |
|              | 1:100 | 00000            |                |      |                    |                |               |
| Sort Rate:   |       | NA               |                |      |                    | NA             |               |
| Confl. Cnt:  |       | NA               |                | 2    |                    | NA             |               |
| Confl. Rate: |       | NA               |                |      |                    | NA             |               |
| Efficiency:  |       | NA               |                | 1    |                    | NA             |               |

9. Click OK on Confirm window

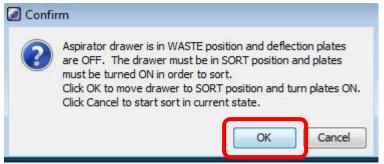

- 10. During the sort keep monitoring Threshold Rate and Drop 1 value
- 11. Click *Pause* if you wish to pause the sort and replace new collection tube. Click *Resume* after finish replacement.
- 12. Click Sort to end the sort
- 13. Click OK to save sort report

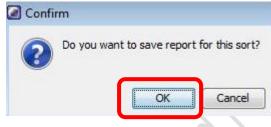

14. Go to Acquisition Dashboard window, click Unload.

| Active Tube/Well   | Threshold  | Rate                 | Stopping Gate Events    | Elapsed Ti           | me        |
|--------------------|------------|----------------------|-------------------------|----------------------|-----------|
| Tube_001           | 0 evt/s    |                      | 0 evt                   | 00:00:00             | 1         |
| Basic Controls     |            |                      |                         |                      |           |
| <b>∳</b> Next Tube | 🗾 Unioa    | ad 🗾 St              | op Acquiring            | Record Data          | 🎯 Restart |
| Acquisition Setup  |            |                      |                         |                      | n         |
| topping Gate:      | All Events | Events To Record:    | 10000 evt 👻             | Stopping Time (sec): | 0         |
| torage Gate:       | All Events | • Events To Display: | 1000 evt 🗸              | Flow Rate:           | 1.0       |
| Acquisition Status |            |                      |                         |                      |           |
| rocessed Events:   |            |                      | Electronic Abort Rate:  |                      |           |
| Inreshold Count:   |            |                      | Electronic Abort Count: |                      |           |

#### H. Data Export

- 1. FCS file
  - 1.1 Go to Browser window, Select the Tubes / Specimen of interest.
  - 1.2 Right Click over the selection and click Export > FCS file

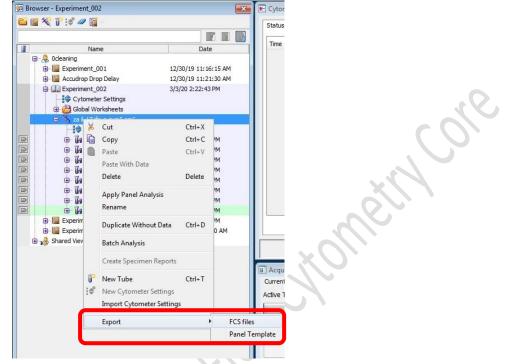

1.3 Select FCS 3.0 and keep all parameters Linear. Click OK

| File Version      |                                                                                                    |       |        |    |
|-------------------|----------------------------------------------------------------------------------------------------|-------|--------|----|
|                   | FCS3.1                                                                                                    |       |        |    |
| Parameter         | Parameter Type                                                                                                    |       |        |    |
| 1.30 A            |                                                                                                    | Orog  |        | -  |
| FSC-H             | Linear                                                                                                    | 🕐 Log | None   | 10 |
| FSC-W             | Linear                                                                                                    | 🕐 Log | 🔘 None |    |
| SSC-A             | Iinear                                                                                                    | 🕐 Log | None   |    |
| SSC-H             | Linear     Linear     Lin | 🕐 Log | None   |    |
| SSC-W             | Inear                                                                                                    | 🕑 Log | None   |    |
| FITC-A            | Iinear                                                                                                    | 🖱 Log | None   |    |
| DAPI-A            | Linear                                                                                                    | 🔘 Log | 🔘 None |    |
| APC-Cy7-A         | Linear                                                                                                    | 🔿 Log | 🔘 None |    |
| PE-Cy7-A          | Linear     Linear     Lin | 🕐 Log | None   |    |
| Alexa Fluor 700-A | Linear     Linear     Lin | 🕐 Log | 🔘 None |    |
| Time              | (inear)                                                                                                    | 0100  | None   |    |

- 1.4 Click *Browse* to choose the destination (D:/User/Department/PersonalFolder)
- 1.5 Click Save

| irectory F | Path     |           |        |
|------------|----------|-----------|--------|
| D:\User\   | SCM\LinX |           | Browse |
|            | Save     | Details>> | Cancel |

- 2. PDF file
  - 2.1 To export pdf of multiple tubes, Click the tube pointer of any tubes

| Brow     | ser - Accudrop Drop Delay |                      |
|----------|---------------------------|----------------------|
| <u>e</u> | 🌂 🧊 😂 🜌 🖥 –               |                      |
|          |                           |                      |
| J        | Name                      | Date                 |
| 9        | 🚴 Ocleaning               |                      |
|          | 🖶 📔 Experiment_001        | 12/30/19 11:16:15 AM |
|          | 🖨 🛄 Accudrop Drop Delay   | 12/30/19 11:21:30 AM |
|          |                           |                      |
|          | 😑 🌂 Specimen_001          |                      |
|          | ⊞ 🔰 Tube_001              |                      |
| _        | 🕀 📔 Experiment_002        | 3/3/20 2:22:43 PM    |
|          | 🗄 🔚 Experiment_003        | 3/9/20 5:11:11 PM    |

2.2 Select the wanted tubes/ Specimen.

| Browse | er - Experiment | .002                   |                |              |           | 💽 🗶 Cyt         |
|--------|-----------------|------------------------|----------------|--------------|-----------|-----------------|
| 🛍 📑 🖄  | C 🗗 :# 🥔        | <b>1</b>               |                |              |           | Stat            |
|        |                 |                        |                |              |           |                 |
| II.    | 1               | lame                   |                | Dat          | e         | Tim             |
|        | Ocleaning       |                        |                |              |           |                 |
|        | Experimen       |                        |                | /30/19 11:1  |           |                 |
|        | Accudrop        |                        |                | /30/19 11:2  |           |                 |
|        | Experimen       | t_002<br>eter Settings |                | 3/20 2:22:43 | SPM       |                 |
|        | Global          |                        |                |              |           |                 |
|        | 🖯 🖂 za i        | · · · · · · · ·        |                |              |           |                 |
|        | ÷.              | 6 Cut                  |                | Ctrl+X       |           |                 |
|        |                 | 👌 Сору                 |                | Ctrl+C       | PM        |                 |
|        | 🕀 🚺 🚺           | Paste                  |                | Ctrl+V       | PM        |                 |
|        | · ·             | Paste W                | ith Data       |              | PM        |                 |
|        | ⊕- <b>6</b> a   | Delete                 |                | Delete       | PM<br>PM  |                 |
|        |                 |                        |                |              | PM        |                 |
|        | • <b>1</b>      |                        | anel Analysis  |              | PM        |                 |
|        | 😐 🐻             | Rename                 |                |              | PM        |                 |
|        | Experim         | Duplicat               | e Without Data | Ctrl+D       | M<br>D AM |                 |
|        | Shared Viev     | Batch A                | nalysis        |              |           |                 |
|        |                 | Create 5               | pecimen kepons |              | 1         |                 |
|        |                 | New Tul                | he             | Ctrl+T       |           | Si Aco<br>Curre |

2.3 Right Click over the selection and click *Batch Analysis* 

| 2.4 Check the boxes as picture belo | 2.4 | Check the | boxes as | picture | belov |
|-------------------------------------|-----|-----------|----------|---------|-------|
|-------------------------------------|-----|-----------|----------|---------|-------|

| <ul> <li>Auto</li> <li>View Time:</li> <li>Manual</li> </ul> | 10 🔻    | Output To Printer  Save as PDF  Save as XML  Add Report | and the second | Biexponentia | al Scales<br>Il Worksheet |
|--------------------------------------------------------------|---------|---------------------------------------------------------|----------------|--------------|---------------------------|
| PDF Filename:                                                | t_003-8 | atch_Analysis_19032020                                  | 143013.pdf     | Browse       | View PDF                  |
| (ML Filename;                                                | t_003-8 | atch_Analysis_19032020                                  | 143013.xml     | Browse       |                           |
| Stats Filename:                                              | t_003-E | atch_Analysis_19032020                                  | 143013.csv     | Browse       | ]                         |
| Status:                                                      |         | 09                                                      | 10             |              | _                         |

2.5 Click *Browse* to choose the destination (D:/User/Department/PersonalFolder)

|                                        | and the second second                                                                                                    |                                                                                                    |
|----------------------------------------|----------------------------------------------------------------------------------------------------|----------------------------------------------------------------------------------------------------|
| _003-Batch_Analysis_19032020143013.pdf | Browse                                                                                                    | View PDF                                                                                                    |
| _003-Batch_Analysis_19032020143013.xml | Browse                                                                                                    |                                                                                                    |
| _003-Batch_Analysis_19032020143013.csv | Browse                                                                                                    |                                                                                                    |
| 0%                                     |                                                                                                    |                                                                                                    |
|                                        | Save as XML       ✓ Use Provide ProvideProvide Provide Provide Provide ProvideProvideProvide | Save as XML       ✓ Use Preferred Global W         ✓ Add Report         _003-Batch_Analysis_19032020143013.pdf       Browse         _003-Batch_Analysis_19032020143013.xml       Browse         _003-Batch_Analysis_19032020143013.csv       Browse |

2.6 Click Start and then OK.

| <ul> <li>Auto</li> <li>View Time:</li> <li>Manual</li> </ul> |                                         | Biexponentia | al Scales<br>al Worksheet |                                                         |
|--------------------------------------------------------------|-----------------------------------------|--------------|---------------------------|---------------------------------------------------------|
| PDF Filename:                                                | t_003-Batch_Analysis_19032020143013.pdf | Browse       | View PDF                  | Confirm                                                 |
| XML Filename:                                                | t_003-Batch_Analysis_19032020143013.xml | Browse       |                           | Below tubes do not have preferred global wo<br>Tube 001 |
| Stats Filename:                                              | t_003-Batch_Analysis_19032020143013.csv | Browse       | j                         | Tube_002                                                |
| Status:                                                      | 0%                                      |              |                           | Tube_003<br>Would you like to continue?                 |

- 3. Sort Report
  - 3.1 To export sort report, select Sort Layout and then right click. Click Sort Reports

| 😥 Browser - Experiment_002                                           |              |               |                 |
|----------------------------------------------------------------------|--------------|---------------|-----------------|
| 🖴 🗃 餐 T 😥 🖉 -                                                        |              |               |                 |
|                                                                      |              |               |                 |
| Name                                                                 |              | Da            |                 |
| 🗐 🧏 Ocleaning                                                        |              |               |                 |
| 🕀 🔚 Experiment_001                                                   |              | 12/30/19 11:  |                 |
| 🕀 🔚 Accudrop Drop Dela                                               | y            | 12/30/19 11:  |                 |
| Experiment_002                                                       |              | 3/3/20 2:22:4 |                 |
| Cytometer Settin                                                     | ngs          |               |                 |
| 🖨 🔁 Global Workshee                                                  |              |               | $(\mathcal{O})$ |
| 🖻 🛗 Global Sheet                                                     |              |               |                 |
| 🔛 Analysis                                                           |              |               |                 |
| Sort Law                                                             |              |               |                 |
| 😟 🔬 🕺 za il-17 ifn- 🥇                                                | Cut          | Ctrl+X        |                 |
| 🕀 🔚 Experiment_00                                                    | Сору         | Ctrl+C        |                 |
| Experiment_00                                                        | Paste        | Ctrl+V        |                 |
| ⊕ · · · · · Experiment_00<br>⊕ · · · · · · · · · · · · · · · · · · · | Delete       | Delete        |                 |
|                                                                      | Rename       |               |                 |
|                                                                      | Open Sort La | ayout         |                 |
|                                                                      | Sort Reports |               |                 |
|                                                                      |              |               |                 |

3.2 Select the sort from the list and then click OK

| Mon Feb | 24 | 16:1 | 9:54 | CST | 2020 |
|---------|----|------|------|-----|------|
| Mon Feb | 24 | 16:1 | 2:55 | CST | 2020 |
| Mon Feb | 24 | 16:0 | 2:03 | CST | 2020 |
| Mon Feb | 24 | 15:5 | 3:55 | CST | 2020 |
| Mon Feb | 24 | 15:4 | 9:12 | CST | 2020 |
| Mon Feb | 24 | 15:3 | 4:06 | CST | 2020 |
| Mon Feb | 24 | 15:2 | 6:05 | CST | 2020 |
| Mon Feb | 24 | 15:2 | 2:46 | CST | 2020 |
| Mon Feb | 74 | 15.1 | 6.00 | CST | 2020 |

3.3 Click File > Save As PDF

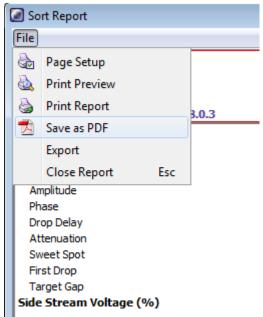

3.4 Choose the destination (D:/User/Department/PersonalFolder) and click Save

end integration

#### I. Cleaning

1. Go to Browser window, click the tube pointer of any tube

| Name                                                                                      | Date                 |
|-------------------------------------------------------------------------------------------|----------------------|
| 🗐 😓 Odeaning                                                                              |                      |
| 🕀 📔 Experiment_001                                                                        | 12/30/19 11:16:15 AM |
| <ul> <li>Accudrop Drop Delay</li> <li>Cytometer Settings</li> <li>Specimen_001</li> </ul> | 12/30/19 11:21:30 AM |
| 🗉 🐧 Tube_001                                                                              |                      |
| 🕀 📔 Experiment_002                                                                        | 3/3/20 2:22:43 PM    |
| 🕀 📴 Experiment_003                                                                        | 3/9/20 5:11:11 PM    |

- 2. Load a tube of 2 mL of cleaning solution No. 1 (FACSClean) on the sample stage
- 3. Go to Acquisition Dashboard window, set *Flow rate* to 11.0

| Active Tube/Well   | Threshold Rate                       | Stopping Gate Eve     | ents Elapsed 1       | lime     |  |
|--------------------|--------------------------------------|-----------------------|----------------------|----------|--|
|                    | 0 evt/s                              | 0 evt                 | 00:00:0              | 00:00:00 |  |
| Basic Controls     |                                      |                       |                      |          |  |
| <b>≫</b> Next Tube | Load                                 | Acquire Data          | Record Data          | Restart  |  |
| Acquisition Setup  |                                      |                       |                      |          |  |
| topping Gate:      | <ul> <li>Events To Record</li> </ul> | 1: 5000 evt           | Stopping Time (sec): | 0 8      |  |
| torage Gate:       | 👻 Events To Display                  | r: 1000 evt           | Flow Rate:           | 11.0     |  |
| Acquisition Status |                                      |                       |                      |          |  |
| rocessed Events:   |                                      | Electronic Abort Rate | :                    |          |  |
| hreshold Count:    |                                      | Electronic Abort Cour | nt:                  |          |  |

4. Click Load.

| Acquisition Dashboard<br>Current Activity |                |                      |              |
|-------------------------------------------|----------------|----------------------|--------------|
| Active Tube/Well                          | Threshold Rate | Stopping Gate Events | Elapsed Time |
| Tube_001                                  | 0 evt/s        | 0 evt                | 00:00:00     |
| Basic Controls                            |                | L                    | 201          |
|                                           | Load           | Acquire Data         | Record Data  |

5. Acquire the solution for **5 minutes**.

6. Click Unload.

| Current Activity<br>Active Tube/Well | Threshold    | Rate               | Stopping Gate Events    | Elapsed Ti           | me        |
|--------------------------------------|--------------|--------------------|-------------------------|----------------------|-----------|
| Tube_001                             | 0 evt/s      |                    | 0 evt                   | 00:00:07             | 1         |
| Basic Controls                       |              |                    |                         |                      |           |
| <b>≫</b> Next Tube                   | 🗾 Unioa      | d 📃 s              | top Acquiring           | Record Data          | 🕐 Restart |
| Acquisition Setup                    |              |                    |                         |                      |           |
| Stopping Gate:                       | All Events 🗸 | Events To Record:  | 10000 evt 👻             | Stopping Time (sec): | 0         |
| Storage Gate:                        | All Events 👻 | Events To Display: | 1000 evt 🗸              | Flow Rate:           | 1.0       |
| Acquisition Status                   |              |                    |                         |                      |           |
| Processed Events:                    |              |                    | Electronic Abort Rate:  |                      |           |
| Threshold Count:                     |              |                    | Electronic Abort Count: |                      |           |

- 7. Load a tube of 2 mL of cleaning solution No.2 (FACSRinse) on the sample stage
- 8. Repeat step 3-5.
- 9. Load a tube of 2 mL of cleaning solution No.3 (MilliQ water) on the sample stage
- 10. Repeat step 3-5.
- J. User Logout
  - 1. TURN OFF the Sweet Spot

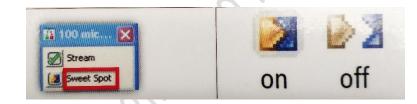

2. Click File > Logout

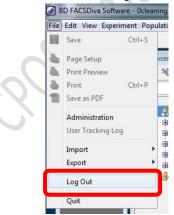

3. Open the upper flow cell access door of the system before you leave.

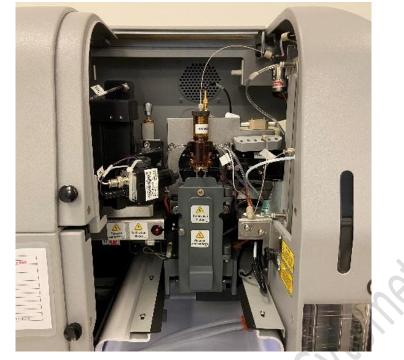

011-0

Mar